گ**رافيک کامپيوتري (پيمان نعيمي**) (پيمان نعيمي) (پيمان نعيميا رسم دايره فرمول كلي دايره :  $x^2+y^2=r^2$  ( مركز دايره، مبدا مختصات ميباشد .)  $=\sqrt{r^2-\chi^2}$  (x-x<sub>o</sub>) $^2$ +(y-y<sub>o</sub>) $^2$ =r<sup>2</sup> میباشد.)  $(x-\chi_0)$  (x-x<sub>o</sub>) $^2$  +(y-y<sub>o</sub>) $^2$ =r<sup>2</sup>  $y = \sqrt{r^2 - x^2}$ رسم دايره با استفاده از نصف دايره : void Circle(int xCenter, int yCenter, int r) { int x,y; float yr;  $for(x=-r; x<=r; x++)$ { r -r  $y$ r=sqrt(r\*r-x\*x); //  $y = \sqrt{r^2 - x^2}$  y=Round(yr); setpixel(x+xCenter,y+yCenter); setpixel(x+xCenter,-y+yCenter); } //end of for loop. } //end of Circle function. رسم دايره با استفاده از يك چهارم دايره : void Circle(int xCenter, int yCenter, int r) { int x,y; float yr;  $for(x=0; x<=r; x++)$ {  $yr = sqrt(r*r - x*x);$  //  $y = \sqrt{r^2 - x^2}$  y=Round(yr); setpixel(x+xCenter,y+yCenter); setpixel(x+xCenter,-y+yCenter); setpixel(-x+xCenter,y+yCenter); setpixel(-x+xCenter,-y+yCenter); } //end of for loop. } //end of Circle function.

```
گرافيک کامپيوتري (پيمان نعيمي) (پيمان نعيمي) (پيمان نعيميا
                                             رسم دايره با استفاده از يك هشتم دايره :
void Circle(int xCenter, int yCenter, int r) 
{ 
int x,y; 
float yr; 
for(x=0; x<=y; x++){
```

```
yr=sqrt(r*r-x*x); // y = \sqrt{r^2 - x^2} y=Round(yr); 
 setpixel(x+xCenter,y+yCenter); 
 setpixel(x+xCenter,-y+yCenter); 
 setpixel(-x+xCenter,y+yCenter); 
 setpixel(-x+xCenter,-y+yCenter); 
 setpixel(y+xCenter,x+yCenter); 
 setpixel(y+xCenter,-x+yCenter); 
 setpixel(-y+xCenter,x+yCenter); 
 setpixel(-y+xCenter,-x+yCenter);
```
} //end of for loop.

} //end of Circle function.

#### الگوريتم برزنهام رسم دايره :

 $x = y$ 

 $x =$ 

» برزنهام براي رسم دايره از يك هشتم دايره استفاده ميكند .

 $x^2+y^2=r^2$  $x^2 + y^2 - r^2 = -$ 

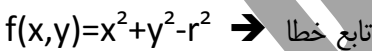

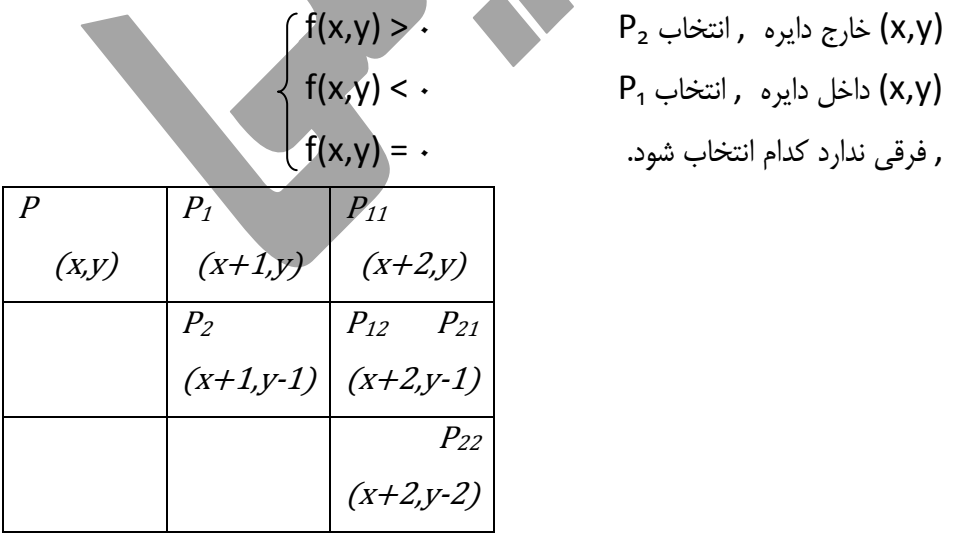

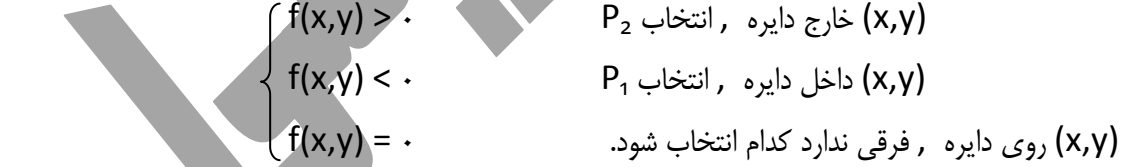

$$
\mathcal{E}(\mathbf{P}_1, \mathbf{P}_2) = \left(\frac{(x+1) + (x+1)}{2}, \frac{y + (y-1)}{2}\right) = \left(x + 1, y - \frac{1}{2}\right)
$$
تامیه ایشهای معاسبه ثابتهای بر<sub>ز</sub>نهام دایره:  
توفیج: برای محاسبه ثابتها، ابتدا نقطه وسط
$$
l(P_1, P_2) = \left(\frac{(x+1) + (x+1)}{2}, \frac{y + (y-1)}{2}\right) = \left(x + 1, y - \frac{1}{2}\right)
$$

$$
mid(P_1, P_2) = \left(\frac{(x+1) + (x+1)}{2}, \frac{y + (y-1)}{2}\right) = \left(x+1, y - f(x, y) = x^2 + y^2 - r^2 \blacktriangleright \text{ this is } \frac{dy}{dx}
$$
\n
$$
f(midx, midy) = \left[\frac{(x+1)^2 + (y-\frac{1}{2})^2 - r^2}{2}\right] \blacktriangleright \text{ this is } \frac{dy}{dx} = \frac{y}{2} \cdot \frac{y}{2} \cdot \frac
$$

$$
mid(P_{11}, P_{12}) = \left(\frac{(x+2) + (x+2)}{2}, \frac{y + (y-1)}{2}\right) = \left(x+2, y-\frac{1}{2}\right)
$$
  

$$
f(midx, midy) = (x+2)^2 + \left(y-\frac{1}{2}\right)^2 - r^2 = \left((x+1)+1\right)^2 + \left(y-\frac{1}{2}\right)^2 - r^2
$$
  

$$
= (x+1)^2 + 2(x+1) + 1 + \left(y-\frac{1}{2}\right)^2 - r^2
$$

$$
d_{new} = d_{old} + 2x + 3 \rightarrow (d_{new} + d_{new})
$$

اگر  $P_{\rm 2}$  انتخاب شود:

$$
mid(P_{21}, P_{22}) = \left(\frac{(x+2) + (x+2)}{2}, \frac{(y-1) + (y-2)}{2}\right) = \left(x+2, y-\frac{3}{2}\right)
$$
  

$$
f(midx, midy) = (x+2)^2 + \left(y-\frac{3}{2}\right)^2 - r^2
$$
  

$$
= \left((x+1) + 1\right)^2 + \left(\left(y-\frac{1}{2}\right) - 1\right)^2 - r^2
$$
  

$$
= \left(x+1\right)^2 + 2(x+1) + 1 + \left(y-\frac{1}{2}\right)^2 - 2\left(y-\frac{1}{2}\right) + 1 - r^2
$$

 $d_{new} = d_{old} + 2(x-y) + 5 \big] \rightarrow \bigcup_{\nu} \mathcal{C}_{\nu}$  ثابت سوم (بر حسب ثابت اول

$$
d = (x + 1)^2 + \left(y - \frac{1}{2}\right)^2 - r^2 = x^2 + 2x + 1 + y^2 - y + \frac{1}{2} - r^2
$$
  
\n
$$
d = f(x, y) + 2x - y + \frac{5}{4} \implies f(x, y) = 0 \implies d = 2x - y + \frac{5}{4}
$$
  
\n
$$
d = f(0, r) = 2(0) - r + (1 + \frac{1}{4}) \implies \frac{1}{4}y \cdot \frac{1}{4}y \cdot \frac{1}{4} \implies d = -r + 1 = 1 - r \implies y \cdot \frac{1}{4}y \cdot \frac{1}{4} \implies y \cdot \frac{1}{4}y \cdot \frac{1}{4} \implies y \
$$

صفحه ۳ از ۱۸

گ**رافيک کامپيوتري** (پيمان نعيمي پيمان نعيمي ) (پيمان نعيمي ) (پيمان نعيمي ) (پيمان نعيمي ) (پيمان نعيمي ) (پيمان ن

الگوريتم برزنهام رسم دايره :

```
void BresenHamCircle(int xCenter, int yCenter, int r) 
{ 
                                                                        x = yint x,y,d; 
                                                            x =ثابت اول// ;r1-=d
x=0;
y=r;plot-8points(x,y,xCenter,yCenter); 
while(x \le y){ 
if(d>0)   //   شود   //     if(d>0)
  { 
  d=d+2*(x-y)+5; //\frac{d}{dx}x++;y--; } 
يعني  <sub>P1</sub> انتخاب شود   / /   else   
  { 
  d=d+2*x+3; // \rho<sub>0</sub>
  x++; } 
  plot-8points(x,y,xCenter,yCenter); 
} //end of while loop.
} //end of function. 
void plot-8points(int x, int y, int xCenter, int yCenter)
\{ setpixel(x+xCenter,y+yCenter); 
  setpixel(x+xCenter,-y+yCenter); 
  setpixel(-x+xCenter,y+yCenter); 
  setpixel(-x+xCenter,-y+yCenter); 
  setpixel(y+xCenter,x+yCenter); 
  setpixel(y+xCenter,-x+yCenter); 
  setpixel(-y+xCenter,x+yCenter); 
  setpixel(-y+xCenter,-x+yCenter); 
} //end of function.
```
گرافيک كامپيوتري

بهينگي الگوريتم برزنهام دايره : » ميخواهيم ضربها را به جمع تبديل كنيم ( . تفريق نوعي جمع است .) » #" و " را به جاي P، نقطهي شروع قرار ميدهيم . &<sup>567</sup> - &89: 2 3 &<sup>567</sup> - &89: 2 5 <sup>1</sup> انتخاب شود اگر P : &# 1, - 2 1 3 - 2 3 2 & 1, - 2, 1 / 5 - 2 5 2 اگر 2P انتخاب شود : &# 1, 1 - 2 1 3 - 2 3 2 & 1, 1 - 2, 1 1/ 5 - 2 5 4 حال #" و " را به جاي P، نقطهي شروع قرار ميدهيم و (r0, (را جايگذاري ميكنيم : &# , - 2 3 &# ثابت دوم 3 - 3 20 - 0, & , - 2 5 & ثابت سوم 5 2 - 5 20 - 0, نكته: ثابت اول تغييري نخواهد كرد! d2 d1 تغييرات ثابت دوم در هر بار پيشرفت رسم دايره تغييرات ثابت سوم در هر بار پيشرفت رسم دايره تغييرات ثابت دوم در هر بار پيشرفت رسم دايره تغييرات ثابت سوم در هر بار پيشرفت رسم دايره

صفحه ۵ از ۱۸

```
گرافيک کامپيوتري (پيمان نعيمي) (پيمان نعيمي) (پيمان نعيمي) (پيمان نعيمي) (پيمان نعيمي
```

```
الگوريتم بهينه برزنهام رسم دايره :
void BresenHamCircle2(int xCenter, int yCenter, int r) 
{ 
int x,y,d,d1,d2; 
                                                                         x = 2x =d=1-r; // \frac{d-1-r}{r};
d1=3;
d2=-2*r+5;x=0;
v=r:
plot-8points(x,y,xCenter,yCenter); 
while(x \le y){ 
if(d>0)   //   شود   //     if(d>0)
  { 
  d=d+d2;
  d1=d1+2;
  d2= d2+4;
  x++:
  y--; } 
يعني  <sub>P1</sub> انتخاب شود (/ else
  { 
  d=d+d1:
  d1=d1+2;
  d2 = d2 + 2:
  x++:
  } 
  plot-8points(x,y,xCenter,yCenter); 
} //end of while loop.
} //end of function. 
void plot-8points(int x, int y, int xCenter, int yCenter) 
{ 
  setpixel(x+xCenter,y+yCenter); 
  setpixel(x+xCenter,-y+yCenter); 
  setpixel(-x+xCenter,y+yCenter); 
  setpixel(-x+xCenter,-y+yCenter); 
  setpixel(y+xCenter,x+yCenter); 
  setpixel(y+xCenter,-x+yCenter); 
  setpixel(-y+xCenter,x+yCenter); 
  setpixel(-y+xCenter,-x+yCenter); 
} //end of function.
```
صفحه 6 از 18

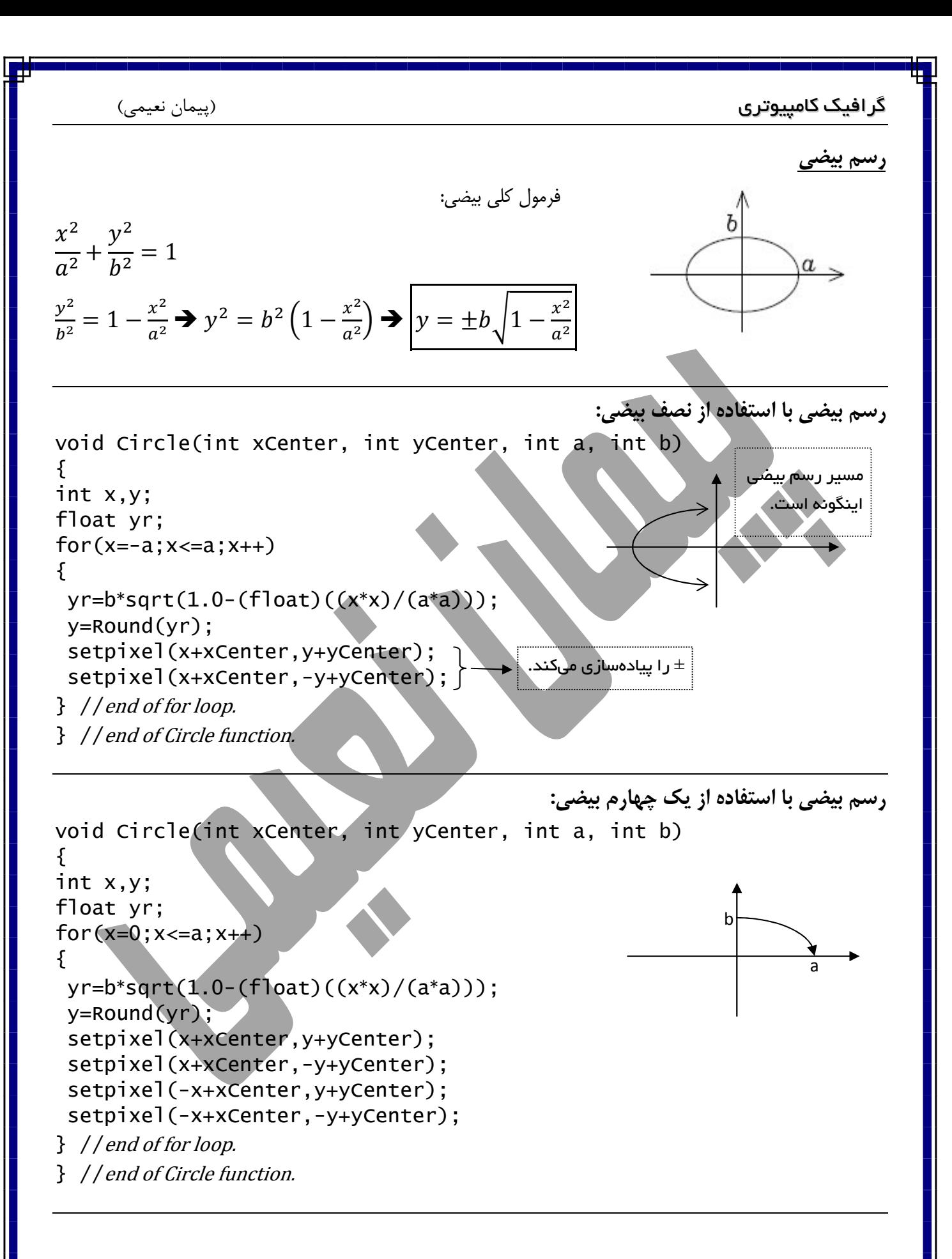

صفحه 7 از 18

گ**ر افيک کامپيوتري (پيمان نعيمي)** (پيمان نعيمي)

الگوريتم برزنهام رسم بيضي :

 » برزنهام براي رسم بيضي از يك چهارم بيضي استفاده ميكند . « دليل اصلي استفاده از برزنهام حذف محاسبات اعشاري است !

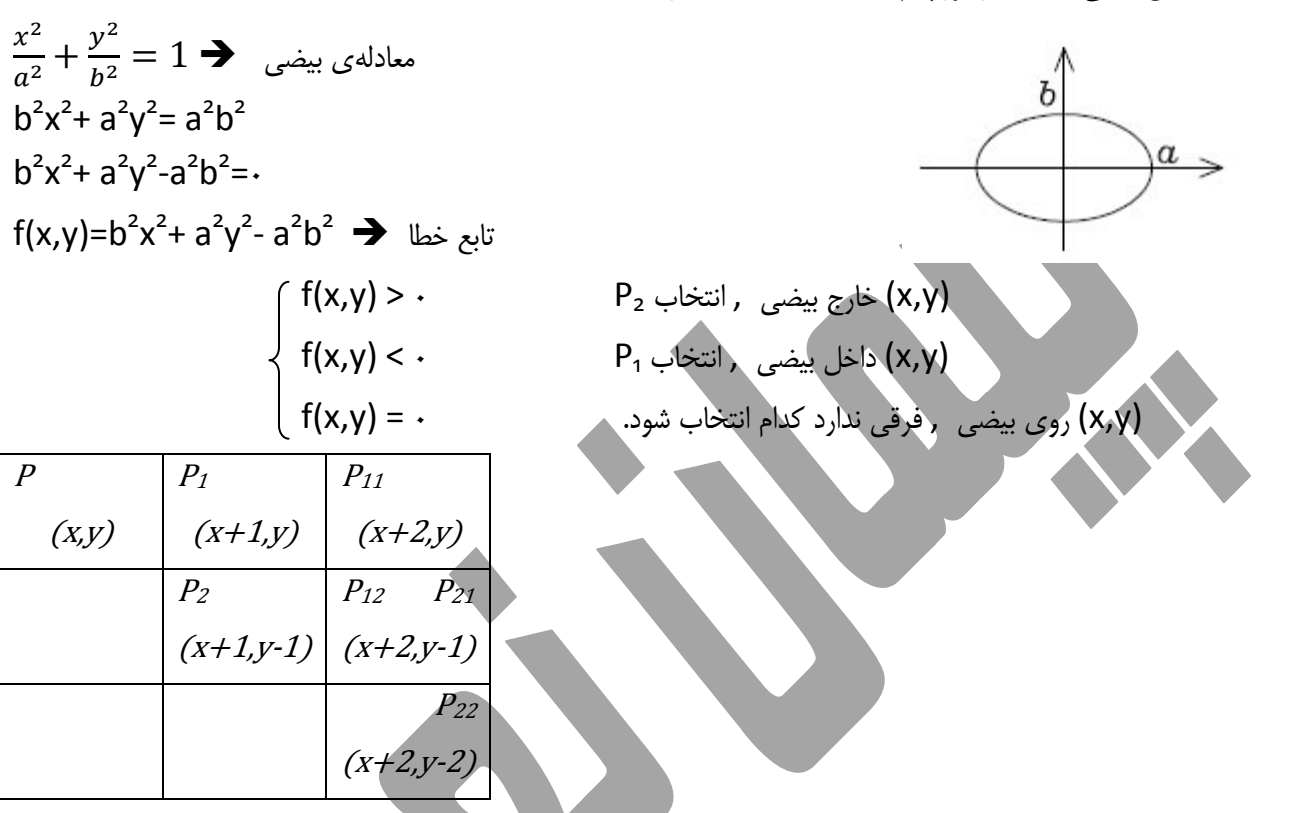

محاسبه ثابتهاي برزنهام بيضي :

توضيح: براي محاسبه ثابتها، ابتدا نقطه وسط  $P_1$  و  $P_2$  را پيدا ميكنيم و سپس در تابع خطا جاگذاري ميكنيم!

$$
mid(P_1, P_2) = \left(\frac{(x+1) + (x+1)}{2}, \frac{y + (y-1)}{2}\right) = \left(x+1, y-\frac{1}{2}\right)
$$
  

$$
f(x,y) = b^2x^2 + a^2y^2 - a^2b^2 \blacktriangleright \text{ use } v
$$
  

$$
f(midx, midy) = \left(b^2(x+1)^2 + a^2(y-\frac{1}{2})^2 - a^2b^2\blacktriangleright \text{ Use } v
$$

## گ**رافيک کامپيوتري** (پيمان نعيمي پيمان نعيمي پيمان نعيمي پيمان نعيمي پيمان نعيمي پيمان نعيمي پيمان نعيمي پيمان ن $\left( \mu_{\rm q} \right)$

اگر $d$  e/c و  $P$  انتخاب شود:

$$
mid(P_{11}, P_{12}) = \left(\frac{(x+2) + (x+2)}{2}, \frac{y+(y-1)}{2}\right) = \left(x+2, y-\frac{1}{2}\right)
$$
  

$$
f(midx, midy) = b^2(x+2)^2 + a^2\left(y-\frac{1}{2}\right)^2 - a^2b^2
$$

$$
= b^2\left((x+1)+1\right)^2 + a^2\left(y-\frac{1}{2}\right)^2 - a^2b^2
$$

$$
= \frac{b^2(x+1)^2}{2} + b^2(2(x+1)+1) + a^2\left(y-\frac{1}{2}\right)^2 - a^2b^2
$$

$$
d_{new} = d_{old} + b^2(2x+3) \implies (b)^2 = a^2b^2
$$

اگر 2
$$
d > 0
$$
 انتخاب شود:

$$
mid(P_{21}, P_{22}) = \left(\frac{(x+2) + (x+2)}{2}, \frac{(y-1) + (y-2)}{2}\right) = \left(x+2, y-\frac{3}{2}\right)
$$
  

$$
f(midx, midy) = b^2(x+2)^2 + a^2\left(y-\frac{3}{2}\right)^2 - a^2b^2
$$
  

$$
= b^2\left((x+1)+1\right)^2 + a^2\left(\left(y-\frac{1}{2}\right)-1\right)^2 - a^2b^2
$$
  

$$
= \frac{b^2(x+1)^2}{a^2} + b^2(2(x+1)+1) + \frac{a^2(y-\frac{1}{2})^2}{a^2} - a^2\left(2\left(y-\frac{1}{2}\right)-1\right) - a^2b^2
$$
  

$$
= d_{old} + b^2(2x+3) - a^2(2y-2)
$$
  

$$
d_{new} = d_{old} + b^2(2x+3) - 2a^2(y-1)
$$

& - I ( + 1) + H ) # \* HI - I P + 2I + I +H 023 + H = + 1 4 > HI 023 & - +(, ) + I (2 + 1) + H ( + # B ) +(, ) - 0 & - I (2 + 1) + H ( + # B ) & - +(0, I) - I (2(0) + 1) + H )I + # B \* - I H (+I # B ) - D ثابت اول IH I -& صرف نظر از

صفحه 9 از 18

گ**رافيک کامپيوتري (پيمان نعيمي**) (پيمان نعيمي) (پيمان نعيمي) (پيمان نعيمي) (پيمان نعيمي

الگوريتم برزنهام رسم بيضي :

```
void BresenHamCircle(int xCenter, int yCenter, int a, int b) 
{ 
int x,y,d; 
x=0:
y=b;
                                                              Ъ
d=(b*b)-(a*a)*b; // g/d = (b^*b)plot-4points(x,y,xCenter,yCenter); 
                                                                    \alphawhile(y>=0){ 
يعني P<sub>2</sub> انتخاب شود   / \    (jf(d>0
  { 
   d=d+(b*b)*(2*x+3)-2(a*a)*(y-1); //سوم ثابت
  x++;
  y--; } 
يعني  <sub>P1</sub> انتخاب شود   / /   else   
  { 
  d=d+(b*b)*(2*x+3); //\rhoوم//
  x++; } 
  plot-4points(x,y,xCenter,yCenter); 
} //end of while loop.
} //end of function. 
void plot-4points(int x, int y, int xCenter, int yCenter)
\{ setpixel(x+xCenter,y+yCenter); 
  setpixel(x+xCenter,-y+yCenter); 
  setpixel(-x+xCenter,y+yCenter); 
  setpixel(-x+xCenter,-y+yCenter); 
} //end of function.
```
#### گ**رافيک کامپيوتري پيمان نعيمي) (پيمان نعيمي**) (پيمان نعيمي) (پيمان نعيمي

چند ضلعي محدب :

- )1 زواياي داخلي كمتر از 180 درجه است.
- )2 اگر يكي از اضلاع را از دو طرف ادامه دهيم، همهي چندضلعي در يك طرف آن قرار دارد.
- )3 اگر هر دو نقطهي دلخواه درون چندضلعي را با خطي به هم وصل كنيم، تمام خط داخل چند ضلعي قرار دارد.

چند ضلعي غيرمحدب :

چند ضلعي اگر محدب نباشد، مقعر(غيرمحدب) است .

مثال : بررسي كنيد آيا اين دو شكل محدب ميباشند يا مقعر؟

الف) ب)

بررسي شكل "الف" :

طبق تعريف ) 1 زواياي داخلي كمتر از 180 درجه است .

طبق تعريف ٢) اگر يكي از اضلاع را از دو طرف ادامه دهيم، همهي چندضلعي در يك طرف آن قرار دارد.

طبق تعريف ٣) اگر هر دو نقطهي دلخواه درون چندضلعي را با خطي به هم وصل كنيم، تمام خط داخل چند ضلعي قرار دارد.

> بررسي شكل "ب" : طبق تعريف ۱) زواياي داخلي كمتر از ۱۸۰ درجه است.

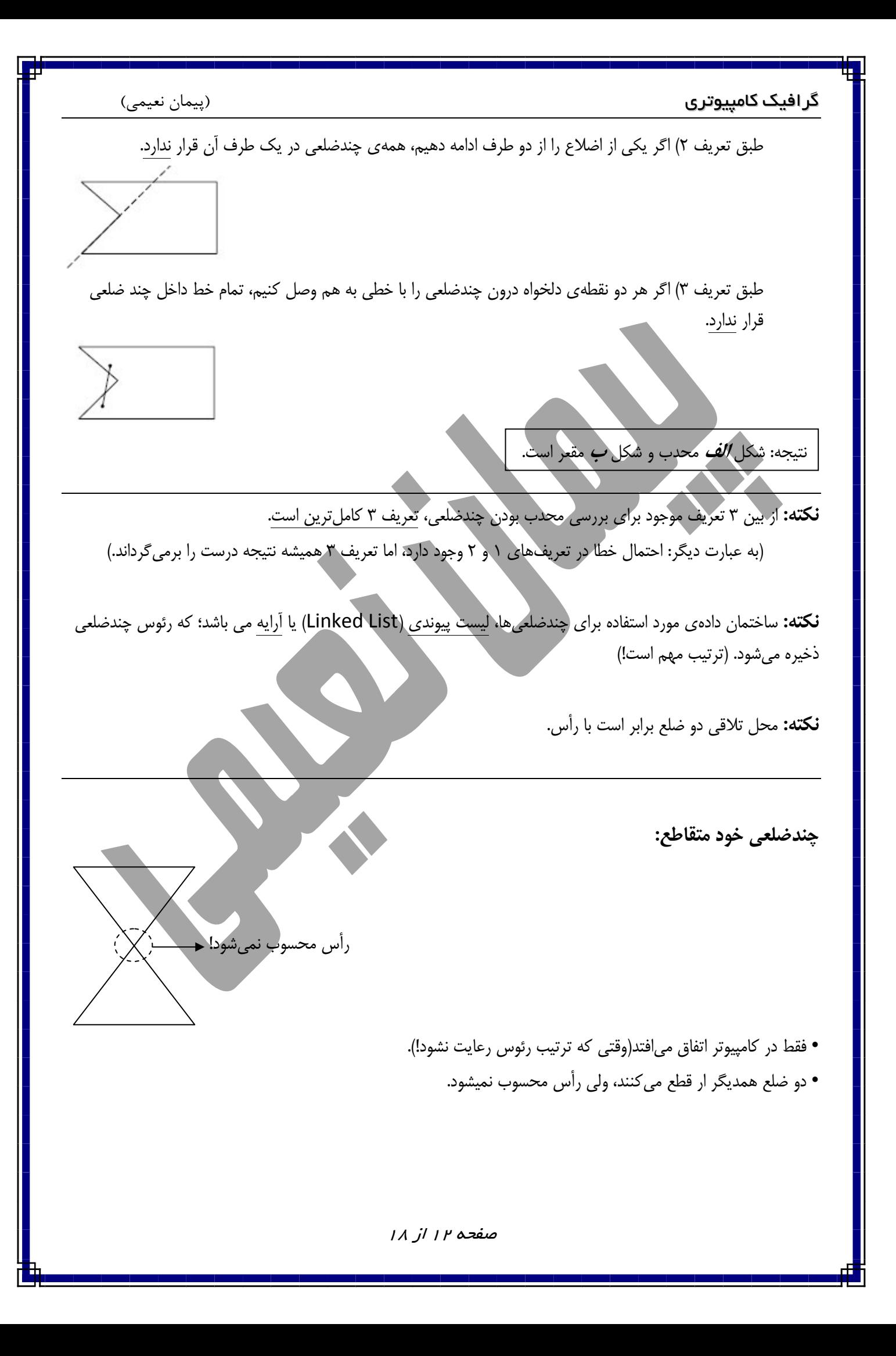

گرافيك كامپيوتري (پيمان نعيمي) فصل 6 تبديلات خطي : )1 انعكاس ( تقارن) )2 مقياس )3 دوران )4 انتقال علت خطي بودن: زيرا يك خط پس از اين تبديلات همچنان خط باقي مي .ماند - از ماتريس استفاده خواهيم كرد. - در حد نقطه و در فضاي 2 بعدي بررسي خواهيم كرد. "(, ) تبديلات خطي QRRRRS "(<sup>T</sup> , <sup>T</sup> ) انعكاس (تقارن :) U V#W W XH I Y &Z W… انعكاس نسبت به محور y :ها U V#W W X1 0 0 +1<sup>Z</sup> W - U + (0) (0) + V - U V انعكاس نسبت به محور x :ها U V#W W X+1 0 0 1<sup>Z</sup> W - U+ + (0) (0) V - U V مهم براي اينكه بتوانيم دو ماتريس را به هم ضرب كنيم، بايد تعداد ستون ماتريس اول با تعداد سطر ماتريس دوم برابر باشند. P(x,y) P\*(x\*,y\*)

صفحه 13 از 18

گ**رافيک کامپيوتري** (پيمان نعيمي پيمان نعيمي پيمان نعيمي پيمان نعيمي پيمان نعيمي پيمان نعيمي پيمان نعيمي پيمان ن $\bullet$ 

F

| la                                                                                                    | b |
|----------------------------------------------------------------------------------------------------|---|
| \n $[a \ b \ b \ c \ c \ d \end{pmatrix}_{1 \times 2} \times \begin{bmatrix} c & 0 \\ 0 & d \end{bmatrix}_{2 \times 2} = [ac + b(0) \ a(0) + bd]_{1 \times 2} = [ac \ bd a]_{1 \times 2}$ \n |   |
| \n $[a \ b \ c \ c \ c \ d \end{bmatrix}_{2 \times 2} = [ac + b(0) \ a(0) + bd]_{2 \times 2}$ \n                                                                                             |   |
| \n $[a \ b \ c \ c \ c \ d \end{bmatrix}$ \n                                                                                                    |   |
| \n $[a \ b \ c \ c \ c \ d \end{bmatrix}$ \n                                                                                                    |   |
| \n $[a \ b \ c \ c \ c \ d \end{bmatrix}$ \n                                                                                                    |   |
| \n $[a \ b \ c \ c \ c \ d \end{bmatrix}$ \n                                                                                                    |   |
| \n $[a \ b \ c \ c \ c \ d \end{bmatrix}$ \n                                                                                                    |   |
| \n $[a \ b \ c \ c \ d \end{bmatrix}$ \n                                                                                                    |   |
| \n $[a \ b \ c \ c \ d \end{bmatrix}$ \n                                                                                                    |   |
| \n $[a \ b \ c \ c \ d \end{bmatrix}$ \n                                                                                                    |   |
| \n $[a \ b \ c \ c \ d \end{bmatrix}$ \n                                                                                                    |   |
| \n $[a \ b \ c \ c \ d \end{bmatrix}$ \n                                                                                                    |   |
| \n $[a \ b \ c \ c \ d \end{bmatrix}$ \n                                                                                                    |   |
| \n $[a \ b \ c \ c \ c \ d \end{bmatrix}$ \n                                                                                                    |   |
| \n $[a \ b \ c \ c \ c \ d \end{bmatrix}$ \n                                                                                                    |   |
| \n $[a \ b \ c \ c \ c \ d \end{bmatrix}$ \n </td                                                                                                    |   |

گ**رافيک کامپيوتري** (پيمان نعيمي پيمان نعيمي پيمان نعيمي پيمان نعيمي پيمان نعيمي پيمان نعيمي پيمان نعيمي پيمان ن $\left( \mu_{\rm{max}}\right)$ 

[*x y* : [1]<sub>1×3</sub> × 
$$
\begin{bmatrix} 1 & 0 & 0 \ 0 & 1 & 0 \ 0 & k & 1 \end{bmatrix}_{3×3}
$$
  
\n
$$
= [x + m \quad y + k \quad 1]_{1×3}
$$
\n[*x y*  $\frac{1}{2}$  *y*  $\frac{1}{2}$  *y*

صفحه 15 از 18

### گ**رافيک کامپيوتري** (پيمان نعيمي) (پيمان نعيمي)

### تركيب دوران و انتقال

م**ثال:** اگر بخواهيم ابتدا اين شكل را به اندازه *Ѳ* درجه حول محور مختصات <u>دوران دهيم</u> و سپس به اندازهي m واحد در جهت محور xها انتقال دهيم، ماتريس را بدست آوريد.

$$
\begin{bmatrix}\n\cos\theta & \sin\theta & 0 \\
-\sin\theta & \cos\theta & 0 \\
0 & 0 & 1\n\end{bmatrix}_{3\times 3} \times \begin{bmatrix}\n1 & 0 & 0 \\
0 & 1 & 0 \\
0 & 0 & 1\n\end{bmatrix}_{3\times 3} = \begin{bmatrix}\n\cos\theta & \sin\theta & 0 \\
-\sin\theta & \cos\theta & 0 \\
m & 0 & 1\n\end{bmatrix}_{3\times 3}
$$
\n
$$
P(x_0, y_0) \rightarrow P'(0,0)
$$
\n
$$
P'(0,0) \rightarrow P(x_0, y_0)
$$
\n
$$
P'(0,0) \rightarrow P(x_0, y_0)
$$
\n
$$
P'(0,0) \rightarrow P(x_0, y_0)
$$
\n
$$
P(x_0, y_0) \rightarrow P'(0,0)
$$
\n
$$
P(x_0, y_0) \rightarrow P'(0,0)
$$
\n
$$
P(x_0, y_0) \rightarrow P'(0,0)
$$
\n
$$
P(x_0, y_0) \rightarrow P(x_0, y_0)
$$
\n
$$
P(x_0, y_0) \rightarrow P(x_0, y_0)
$$
\n
$$
P(x_0, y_0) \rightarrow P(x_0, y_0)
$$
\n
$$
P(x_0, y_0) \rightarrow P(x_0, y_0)
$$
\n
$$
P(x_0, y_0) \rightarrow P(x_0, y_0)
$$
\n
$$
P(x_0, y_0) \rightarrow P(x_0, y_0)
$$
\n
$$
P(x_0, y_0) \rightarrow P(x_0, y_0)
$$
\n
$$
P(x_0, y_0) \rightarrow P(x_0, y_0)
$$
\n
$$
P(x_0, y_0) \rightarrow P(x_0, y_0)
$$
\n
$$
P(x_0, y_0) \rightarrow P(x_0, y_0)
$$
\n
$$
P(x_0, y_0) \rightarrow P(x_0, y_0)
$$
\n
$$
P(x_0, y_0) \rightarrow P(x_0, y_0)
$$
\n
$$
P(x_0, y_0) \rightarrow P(x_0, y_0)
$$
\n
$$
P(x_0, y_0) \rightarrow P(x_0, y_0)
$$
\n
$$
P(x_0, y_0) \rightarrow
$$

گ**رافيک کامپيوتري (پيمان نعيمي**) (پيمان نعيمي) انعكاس نسبت به يك خط دلخواه : )1 خط را به مبدأ مختصات انتقال ميدهيم.  $ax + by + c = 0$  $by = -c - ax$  $y=-\frac{c}{h}$  $\frac{c}{b} - \frac{a}{b}$  $\frac{a}{b}x \rightarrow \begin{cases} -\frac{a}{b} \\ -\frac{c}{c} \end{cases}$  $\frac{a}{b} =$  شيب  $\frac{a}{b}$  $-\frac{c}{h}$  $\frac{c}{b}$  عرض از مبدأ $\frac{c}{b}$  $tan\theta = -\frac{a}{b}$ ارتفاع خط از مبدأ  $(0, \mathcal{C}_{\mathcal{C}}$  $\boldsymbol{b}$  $\left.\right) \rightarrow (0,0)$ )2 خط به اندازهي زاويهي بايد دوران يابد تا روي محور xها بيافتد. )3 انعكاس نقطه را نسبت به xها انجام ميدهيم. )4 دوران را برميگردانيم. (عكس مرحله )2 )5 انتقال را برميگردانيم. (عكس مرحله )1 t 1 0 0  $\begin{matrix} 0 & 1 & 0 \\ 0 & 0 & 0 \\ 0 & 0 & 0 \\ 0 & 0 & 0 \\ 0 & 0 & 0 \\ 0 & 0 & 0 \\ 0 & 0 & 0 \\ 0 & 0 & 0 & 0 \\ 0 & 0 & 0 & 0 \\ 0 & 0 & 0 & 0 \\ 0 & 0 & 0 & 0 \\ 0 & 0 & 0 & 0 \\ 0 & 0 & 0 & 0 & 0 \\ 0 & 0 & 0 & 0 & 0 \\ 0 & 0 & 0 & 0 & 0 \\ 0 & 0 & 0 & 0 & 0 & 0 \\ 0 & 0 & 0 & 0 & 0 & 0 \\ 0 & 0 & 0 & 0$  $0 +$ c  $\overline{b}$ <sup>1</sup> u  $3\times3$  $\times$  | Cosθ Sinθ 0 Sinθ Cosθ 0  $\begin{array}{ccc} 0 & 0 & 1, \end{array}$  $\mathbf{I}$  $3\times3$  $\times$ 1 0 0  $0 \t -1 \t 0$  $0 \t 0 \t 1$  $\overline{\phantom{a}}$  $3\times3$  $\times$  | Cosθ Sinθ 0  $-Sin\theta$  Cos $\theta$  0  $0 \t 0 \t 1$  $\overline{\phantom{a}}$  $3\times3$  $\times$ 1 0 0  $\begin{matrix} 0 & 1 & 0 \\ 0 & 0 & 0 \\ 0 & 0 & 0 \\ 0 & 0 & 0 \\ 0 & 0 & 0 \\ 0 & 0 & 0 \\ 0 & 0 & 0 \\ 0 & 0 & 0 & 0 \\ 0 & 0 & 0 & 0 \\ 0 & 0 & 0 & 0 \\ 0 & 0 & 0 & 0 \\ 0 & 0 & 0 & 0 & 0 \\ 0 & 0 & 0 & 0 & 0 \\ 0 & 0 & 0 & 0 & 0 \\ 0 & 0 & 0 & 0 & 0 & 0 \\ 0 & 0 & 0 & 0 & 0 & 0 \\ 0 & 0 & 0 & 0 & 0 & 0 \\ 0 & 0$  $0$ c  $\frac{1}{b}$  1 u  $3\times3$  $\begin{array}{ccc} \hline & \cos^2\theta-Sin^2\theta & 2Cos\theta Sin\theta & 0 \ \hline c & c & 0 & 0 \end{array}$ 2  $\mathcal{C}_{\mathcal{C}}$  $\boldsymbol{b}$  $\mathcal S$ in $\theta\mathcal C$ os $\theta$  $\mathcal{C}_{\mathcal{C}}$  $\boldsymbol{b}$  $(Sin^2\theta - Cos^2\theta - 1) \quad 1$  $3\times3$ براي راحتي در محاسبه ماتريس بالا را سادهتر ميكنيم :  $tan \theta = \boldsymbol{a}$  $\boldsymbol{b}$  $tan\theta = \frac{Sin\theta}{Cos\theta}$  $\overline{Cos\theta}$  = - $\boldsymbol{a}$  $\boldsymbol{b}$  $\theta$ -Ѳ  $\theta$ CosѲ SinѲ

صفحه 17 از 18

گ**رافيك كامپيوتري (پيمان نعيمي)** (پيمان نعيمي)

$$
Sin\theta = \frac{a}{\sqrt{a^2 + b^2}} \qquad \Rightarrow \qquad Sin^2 \theta = \frac{a^2}{a^2 + b^2}
$$

$$
Cos\theta = \frac{-b}{\sqrt{a^2 + b^2}} \qquad \Rightarrow \qquad Cos^2 \theta = \frac{b^2}{a^2 + b^2}
$$

ماتريس ساده شده برابر است با :

$$
= \begin{bmatrix} \frac{b^2 - a^2}{a^2 + b^2} & \frac{-2ab}{a^2 + b^2} & 0\\ \frac{-2ab}{a^2 + b^2} & \frac{a^2 - b^2}{a^2 + b^2} & 0\\ \frac{-2ac}{a^2 + b^2} & \frac{-2bc}{a^2 + b^2} & 1 \end{bmatrix}_{3 \times 3}
$$

تهيه و تنظيم: پيمان نعيمي

ديماه 1390

# اين فايل فقط جهت كمك به دانشجويان عزيز آماده و نشر شده است، و مرجع نميباشد؛

احتمال ايراد تايپي وجود دارد !